# **HOW TO REGISTER for a** Chamber OF COMMERCE **EVENT**

# **ED** go to www.woodburychamber.org

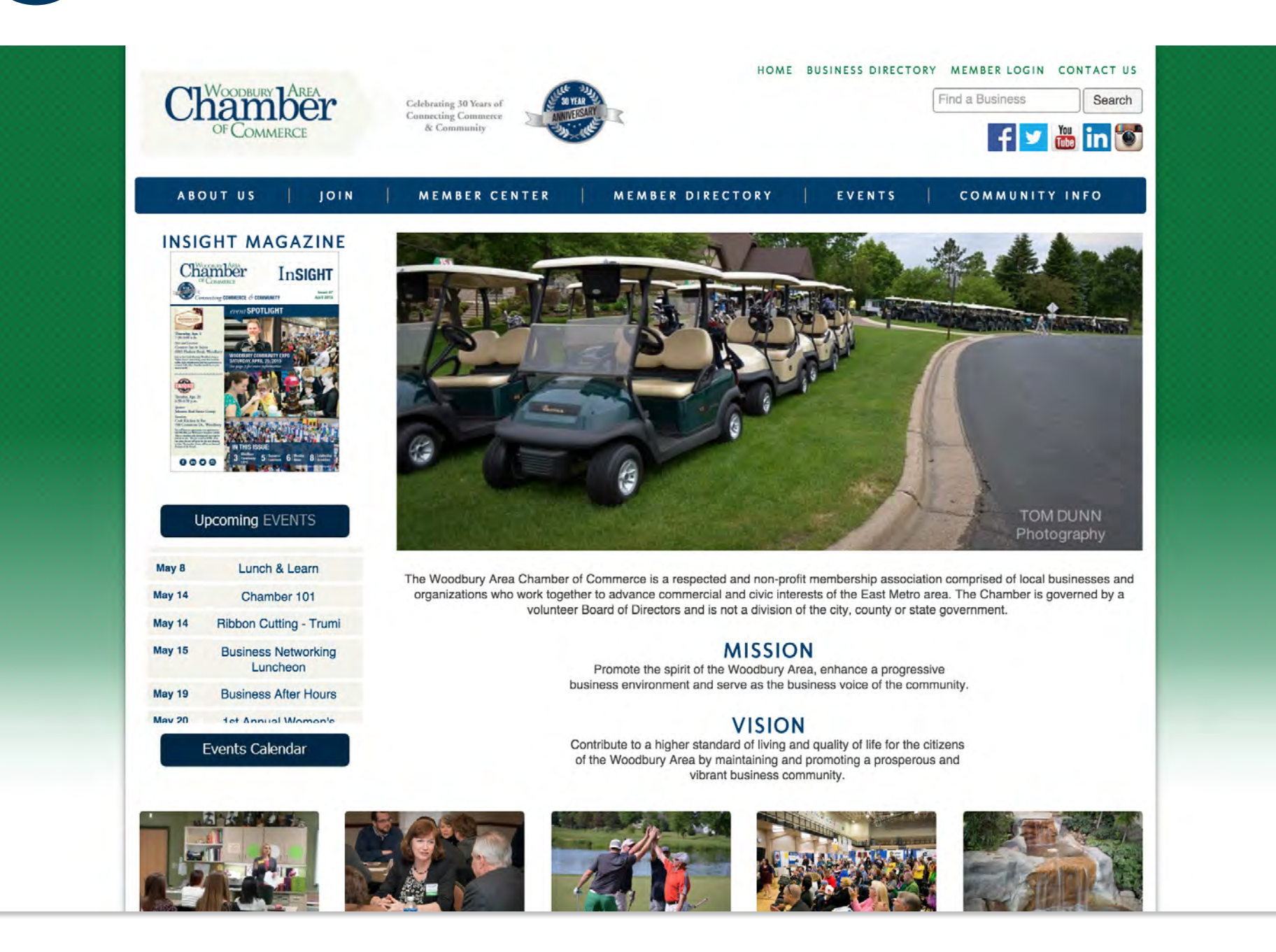

## 2 hover over the "EVENTS" DROP DOWN MENU & click "EVENT CALENDAR"

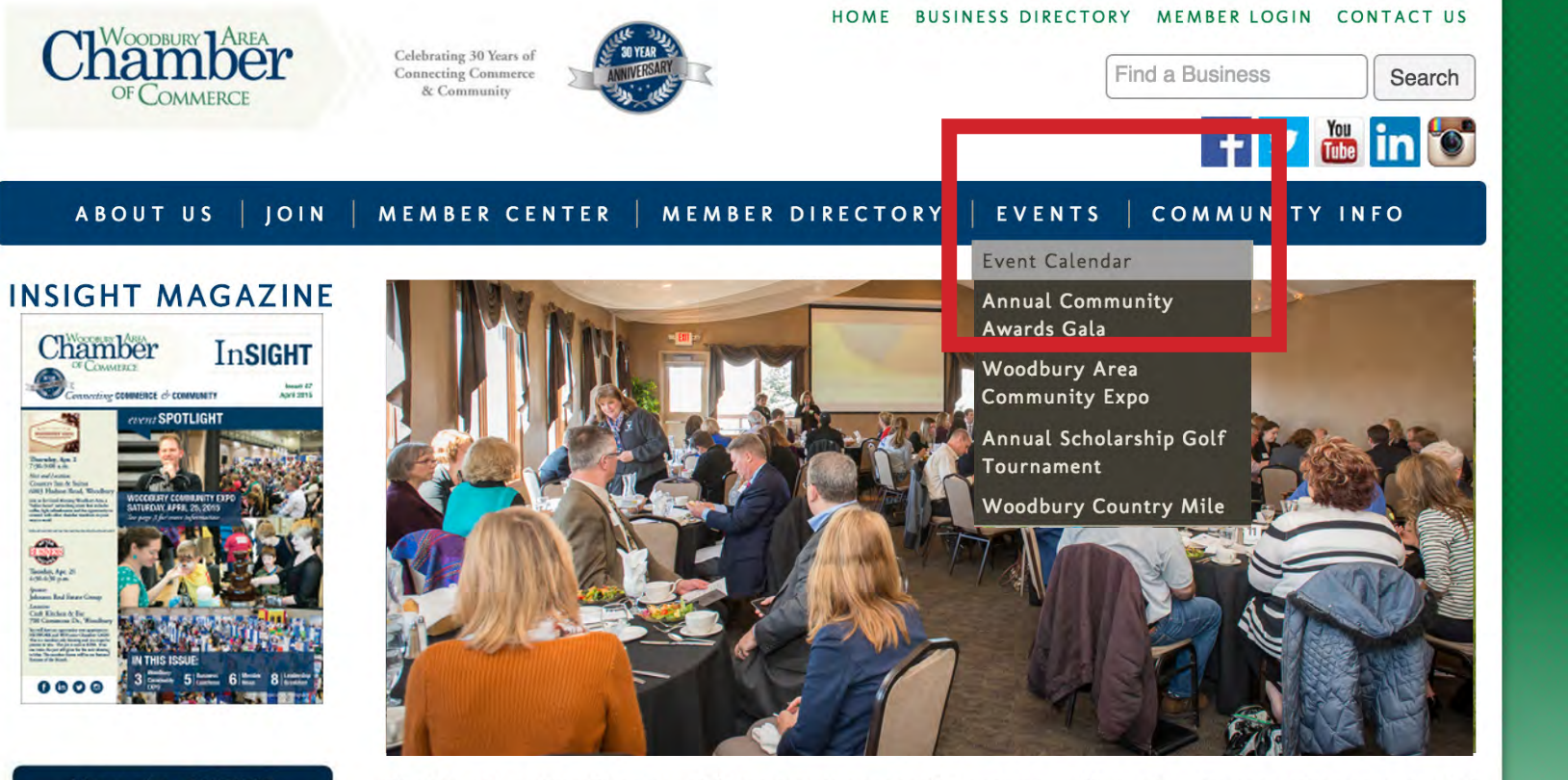

#### **Upcoming EVENTS**

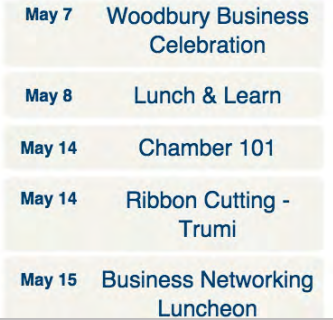

The Woodbury Area Chamber of Commerce is a respected and non-profit membership association comprised of local businesses and organizations who work together to advance commercial and civic interests of the East Metro area. The Chamber is governed by a volunteer Board of Directors and is not a division of the city, county or state government.

### **MISSION**

Promote the spirit of the Woodbury Area, enhance a progressive business environment and serve as the business voice of the community.

### **VISION**

Contribute to a higher standard of living and quality of life for the citizens

## 3 *search* **for the EVENT by DATE, CATEGORY, KEYWORD and/or MONTH >** *click* **the "REGISTER ONLINE" BUTTON**

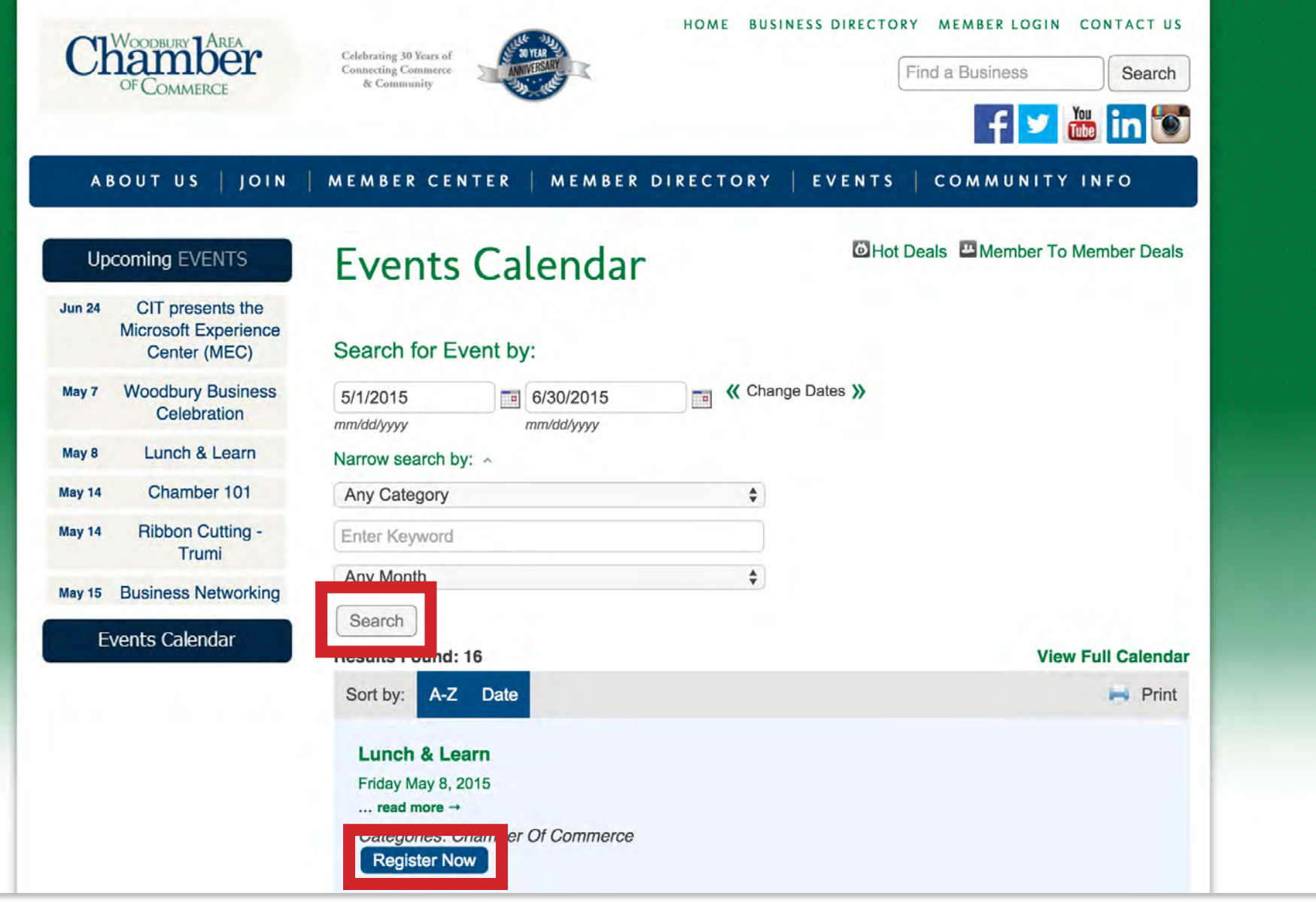

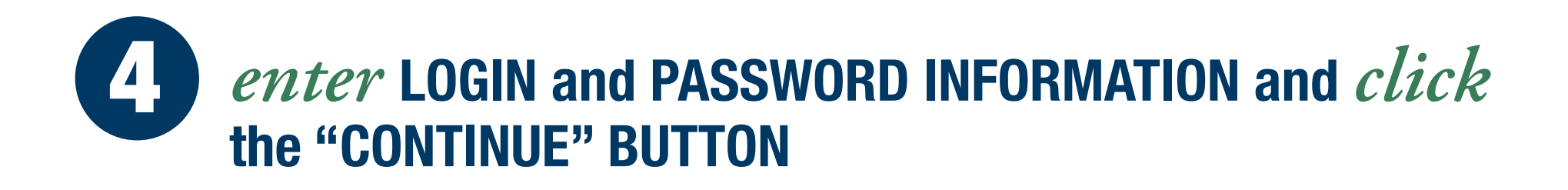

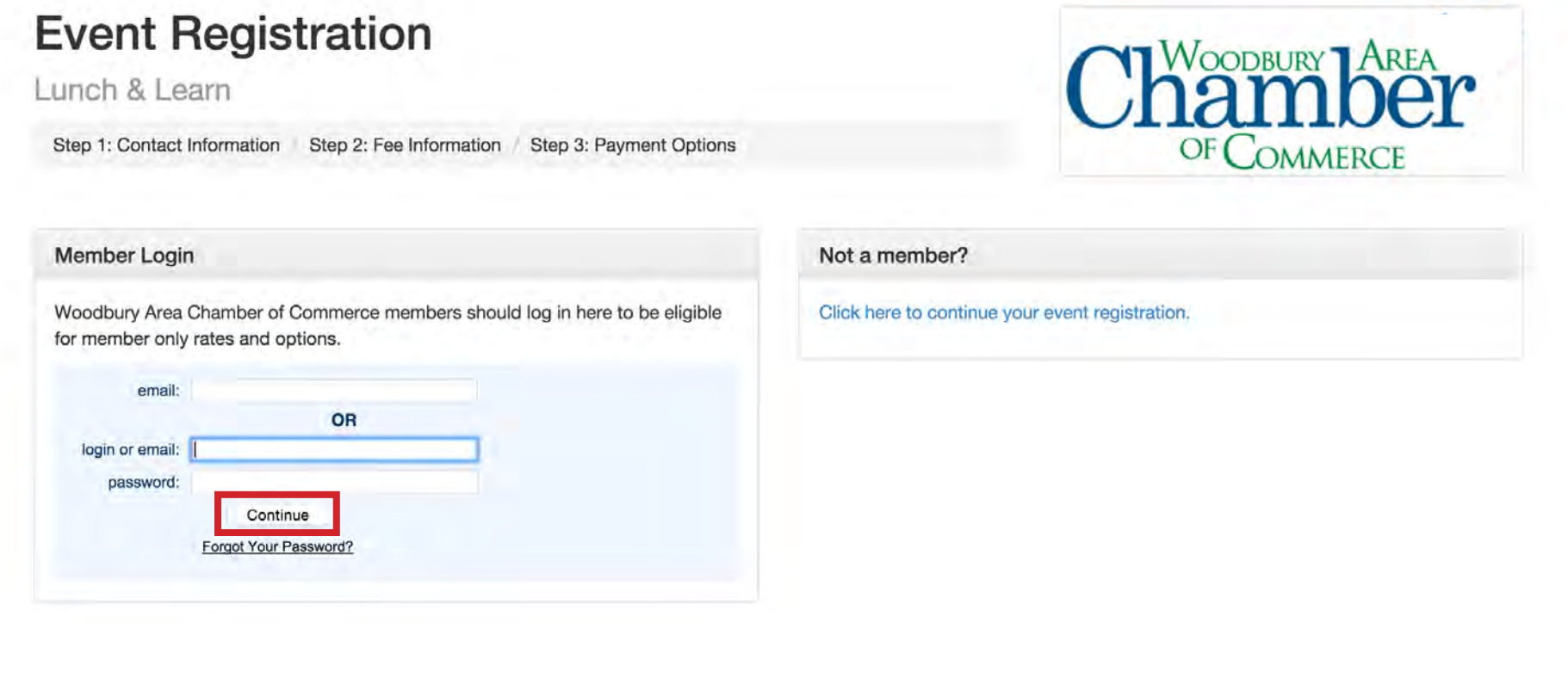

If you forgot your password click the link labeled *"Forgot Your Password"* and it will be emailed to you. If you can't remember your email/username call the Chamber at 651-578-0722

# *confirm* INFORMATION, MAKE EDITS WHERE NEEDED,<br>and  $click$  the "NEXT>>" BUTTON 5

### **Event Registration**

Lunch & Learn

Step 1: Contact Information / Step 2: Fee Information Step 3: Payment Options

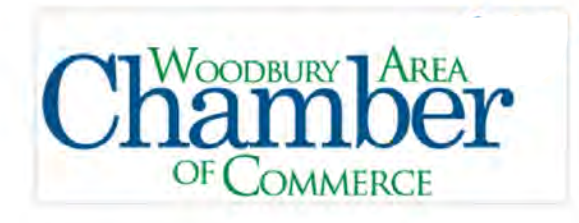

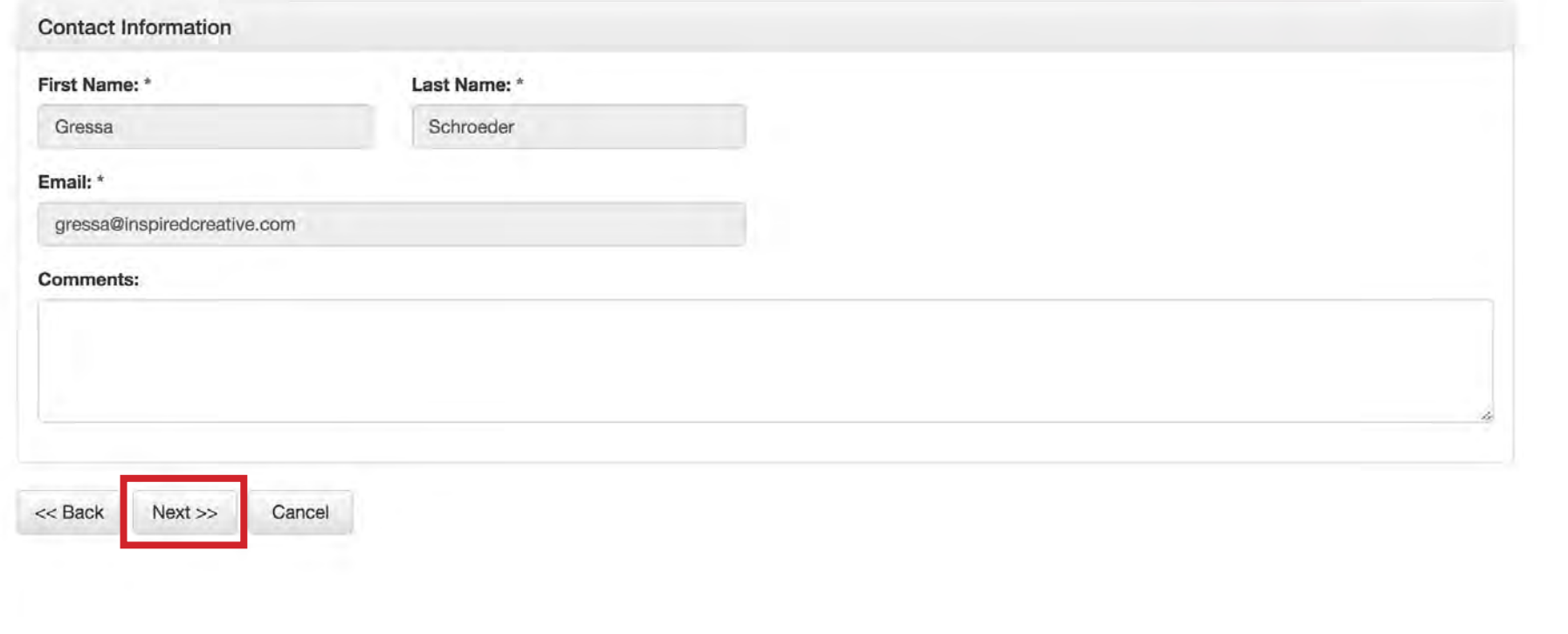

# *review* REVIEW YOUR ORDER, *click* the "ADD ADDITIONAL ATTENDEES" to REGISTER MULTIPLE ATTENDEES at ONCE,<br>and *click* the "NEXT>>" BUTTON to CONTINUE

**OODBURY** 

### **Event Registration**

Lunch & Learn

Step 1: Contact Information Step 2: Fee Information (Step 3: Payment Options

### Status and Fee Information

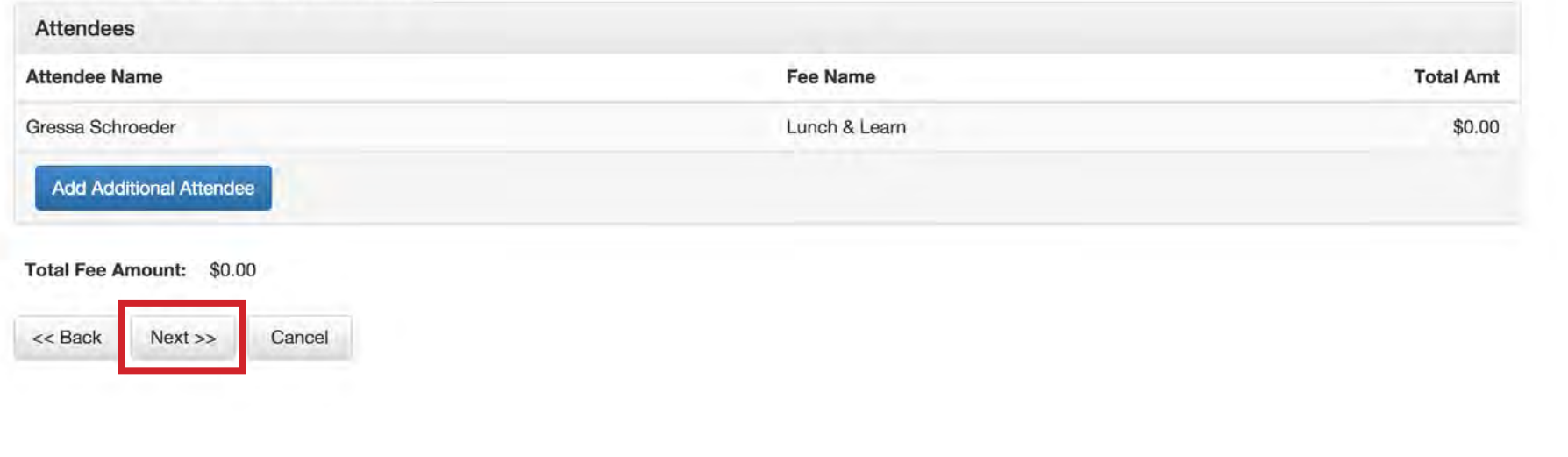

# **EXP** enter ENTER YOUR CREDIT CARD INFORMATION, check the BOX and *click* the "PURCHASE NOW" BUTTON

#### Event Registration - 29th Annual Scholarship Golf Tournament

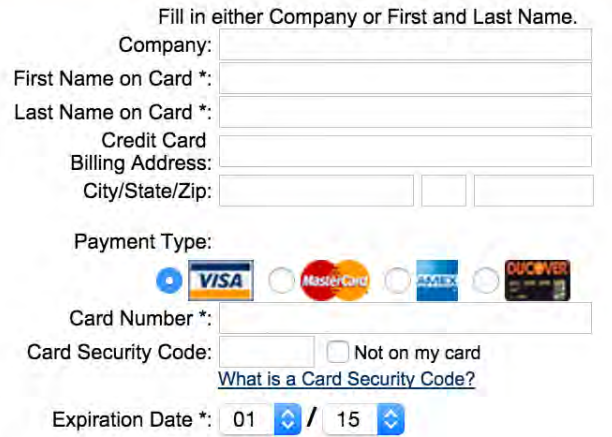

Fields followed with \* are required.

Company or First and Last Name must be filled in at least for one of them.

Back

I Agree to hold ChamberMaster, Woodbury Area Chamber of Commerce, and all others businesses associated with the publication of this advertisement as harmless and accept full responsibility, including legal responsibility, for its content.

**Purchase Now** 

All personal and credit card information entered on this page will be kept confidential and will not be distributed by ChamberMaster or the Woodbury Area Chamber of Commerce. For questions regarding the products, services and rates on this page please contact your Woodbury Area Chamber of Commerce representative at (651) 578-0722.

For questions regarding credit card processing, please contact us at the above telephone number.

# **CONGRATULATIONS, you are REGISTERED!**

- **• You will receive email confirmation that you are registered**
- **• If you are having any issues successfully registering please don't hesitate to call us at 651.578.0722**
- **• ENJOY the event!**

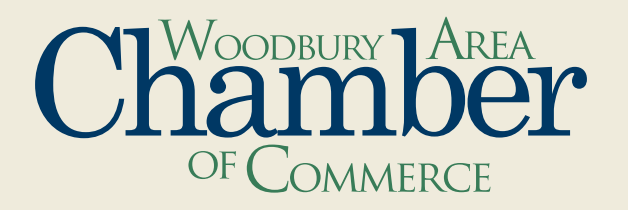